## **Exercice 1: Une variante de RSA - correction**

*Toutes les commandes Sagemath sont autorisées pour cet exercice.*

```
In [8]: def lettreanombre(l):
              if l==' ':
                  return 0
              else:
                   return ord(l)-96
         def nombrealettre(n):
              if n==0:
                  return ' '
              else:
                  return chr(n+96)
         def decode(n):
              a=n
             l = " " while (a>0):
                  l=nombrealettre(a%27)+l;
                  a=a//27
              return l
         def encode(l):
             i=0;
             n=0; while (i<len(l)):
                  n=lettreanombre(l[i])+27*n
                 i=i+1 return n
```
Au laboratoire de mathématiques, tous les messages que s'écrivent les chercheurs sont codés suivant le protocole suivant:

- on a choisi 3 entiers premiers  $p_1$  ,  $p_2$  et  $p_3$  et en les multipliant, on a créé une clé publique  $n = 31329785191830761050291132443387204579770325899842530254256297463$
- les messages alphanumériques sont transformés en un grand entier  $M$  (comme dans le tp2) via la fonction  $\,$ encode $\,$ ( )  $\,$  donnée ci-dessus;
- Le message est crypté sous la forme  $C=M^e \text{ mod } n$  grâce à la clé publique de cryptage  $\bar{ }$

 $e = 10616692270673$ 

In [2]: n=31329785191830761050291132443387204579770325899842530254256297463 e=10616692270673

## **Question a)**

Transmettre de façon cryptée le message suivant: "dans ce cours on apprend des choses utiles"

```
In [3]: message="dans ce cours on apprend des choses utiles"
In [29]: M=encode(message);print 'M=',M
         print decode(M)
         C=Mod(M,n)^e;print 'C=',C
In [16]: print 'message crypté alphabétique :',decode(1297823919315339301188975878768457629136
         3256373585596082627493384)
         M= 20786418611643440810357956228256725091223732371876426707475640271
         utrfqwbeutbiqjvdouvwhgebj lxuzdllvdxwyqaeechs
         C= 12978239193153393011889758787684576291363256373585596082627493384
```
## **Question b)**

Ce protocole n'est pas sûr. Vous avez intercepté un message. Décodez le, (en laissant apparents vos calculs intermédiaires)!

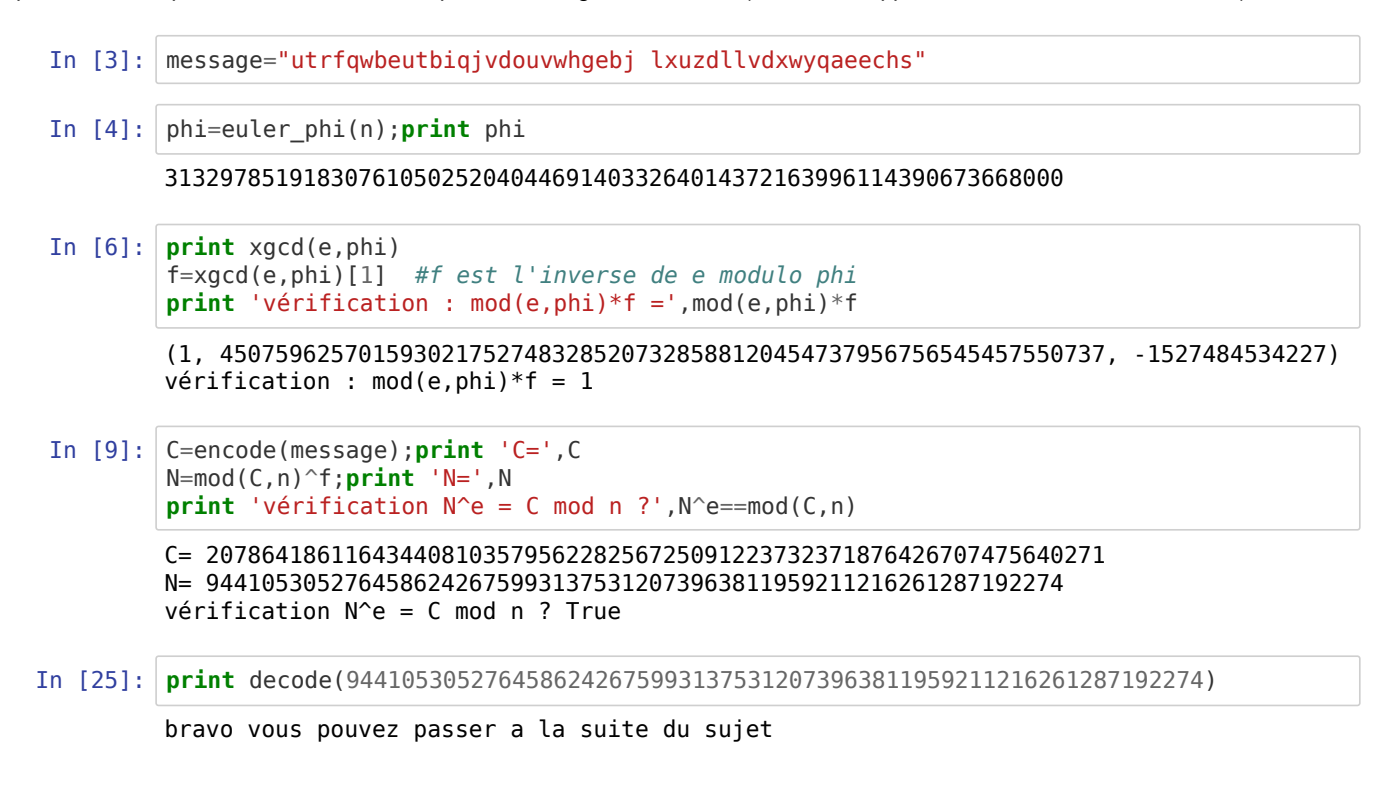